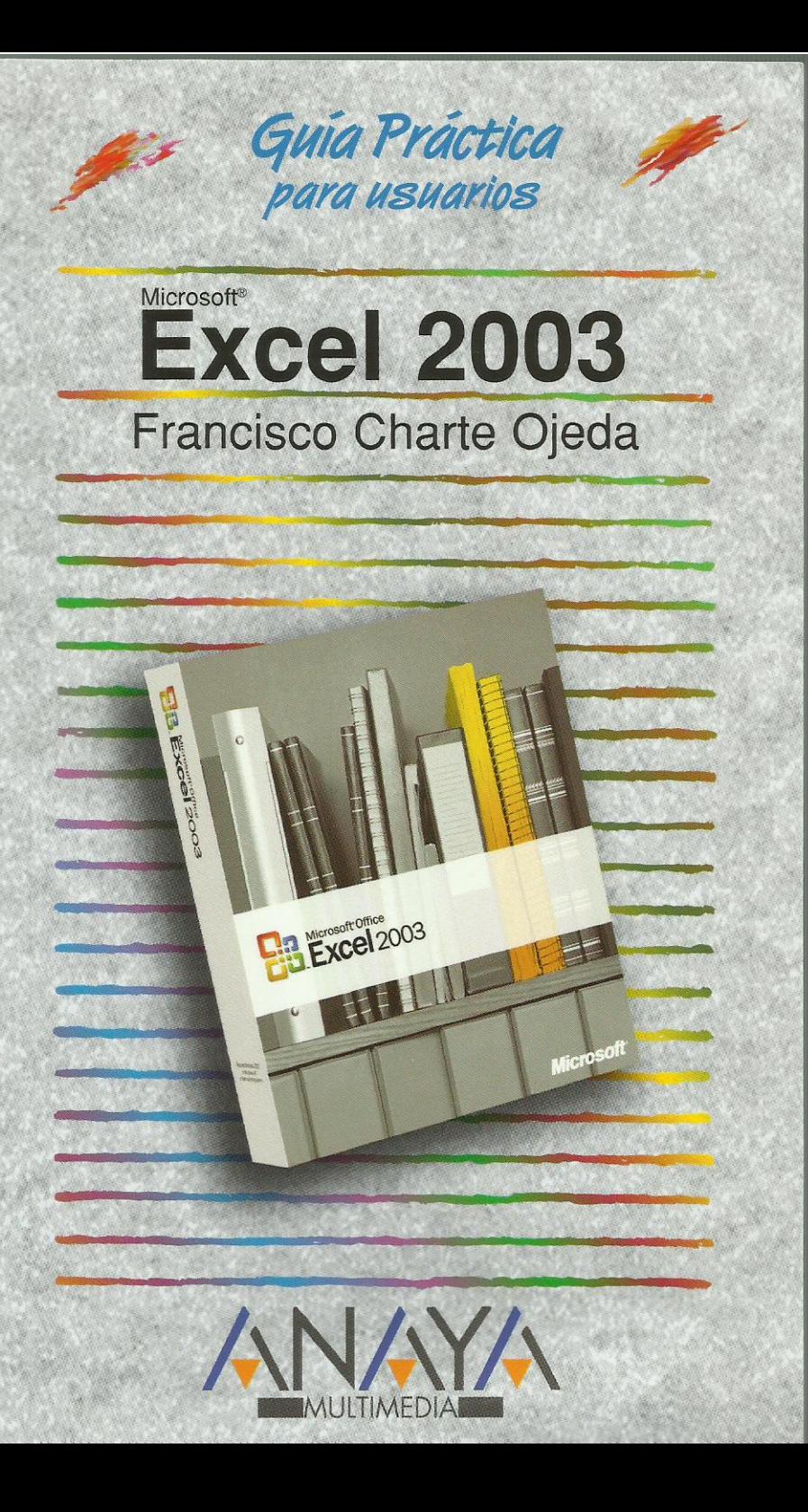

as Guías Prácticas de Anaya Multimedia son los manuales más útiles que podrá encontrar. En esta colección hallará lo último sobre ordenadores personales y la información más actual sobre las últimas versiones en lenguajes de programación, hojas de cálculo, bases de datos, procesadores de textos, programas de diseño, etc.

En definitiva, estas Guías pondrán a su disposición una fuente útil e inagotable de datos, con la información más novedosa sobre los productos más importantes y de mayor relevancia en el mercado informático.

## OTROS TEMAS DE LA COLECCION

3ds max 5 ActionScript para Flash MX **ADSL ASP.NET** AutoCAD 2004 Comercio electrónico ContaPlus 2003 CorelDRAW 11 Delphi<sub>7</sub> Desarrollo Web con PHP y MySQL Director MX **DivX** Dreamweaver MX Emuladores para PC y Pocket PC **Enrutadores Cisco** Excel. Gestión y empresa FacturaPlus 2003 Flash MX FileMaker Pro 6 FreeHand MX **HTML 4.1** InDesign 2

Internet Explorer 6 Internet para la empresa Introducción a la Informática Java 2, J2SE 1.4 La educación por internet Mac OS X Música digital PageMaker 7 Photoshop 7 PHP<sub>4</sub> Premiere 6.5 Project 2002 Publisher 2002 QuarkXPress 5 Red Hat Linux 8 Redes locales y seguridad digital StarOffice 6 Vídeo para la Web con Premiere **Visual Basic .NET Web Services** Windows XP Professional XML

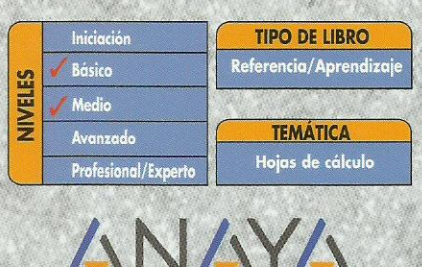

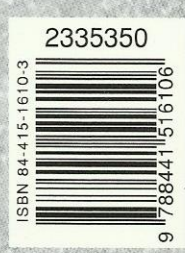

http://www.AnayaMultimedia.es

## Guía práctica Excel 2003

## Francisco Charte Ojeda

Introducción

- Hojas de cálculo Microsoft Excel 2003 Este libro
- Cómo usar este libro Convenciones tipográficas
- 1. Instalación
	- 1.1. Consideraciones previas
		- 1.1.1. Ediciones de Microsoft Office 2003
		- 1.1.2. Requisitos de Office 2003
	- 1.2. Instalación de Excel 2003
		- 1.2.1. Inicio de la instalación
			- 1.2.2. Pasos previos
			- 1.2.3. Actualización de versiones previas
			- 1.2.4. Selección de la carpeta de destino
			- 1.2.5. Opciones de instalación
			- 1.2.6. Proceso de instalación
	- 1.3. Activación del producto
	- 1.4. Mantenimiento de la instalación
	- 1.5. Disponibilidad de las aplicaciones
- 2. Entorno y conceptos
	- 2.1. Introducción
	- 2.2. Conceptos generales
		- 2.2.1. Documentos, libros y hojas
		- 2.2.2. Estructura de una hoja
		- 2.2.3. Elementos de entrada
		- 2.2.4. Otros conceptos
	- 2.3. El entorno de Excel
		- 2.3.1. Creación de un nuevo documento
		- 2.3.2. Primera impresión
		- 2.3.3. Los menús de Excel
		- 2.3.4. Barras de botones y herramientas
		- 2.3.5. Nombres y fórmulas
		- 2.3.6. Moverse por la hoja
		- 2.3.7. La barra de estado
		- 2.3.8. Excel es MDI
		- 2.3.9. Obtención de ayuda
		- 2.3.10. Otros elementos
	- 2.4. Guardar y abrir documentos
		- 2.4.1. Almacenar un libro de Excel
		- 2.4.2. Abrir un documento existente
		- 2.4.3. Salir de Excel
	- 2.5. Personalización
		- 2.5.1. El menú
		- 2.5.2. Las barras de herramientas
		- 2.5.3. Opciones de entorno

## 3. Edición de datos

- 3.1. Introducción
- 3.2. Es tiempo de elecciones
	- 3.2.1. Planificación de la estructura para la hoja de cálculo
	- 3.2.2. Títulos para las columnas
	- 3.2.3. Títulos para las filas
	- 3.2.4. Editar el contenido de una celdilla
	- 3.2.5. Autollenado de celdillas
	- 3.2.6. Etiquetas inteligentes
	- 3.2.7. Nuestra primera hoja terminada
- 3.3. Mejorando la introducción de datos
	- 3.3.1. Desplazamiento automático de la selección
	- 3.3.2. Introducción de valores en rangos de celdillas
	- 3.3.3. Rangos con nombre
	- 3.3.4. Validación de datos Establecer la regla de validación Mensajes de entrada y error Introducción de los datos
	- 3.3.5. Comentarios a los datos
- 3.4. Insertar, eliminar y mover
	- 3.4.1. Inserción de columnas, filas y celdillas
	- 3.4.2. Eliminar columnas, filas y celdillas
	- 3.4.3. Eliminar el contenido de las celdillas
	- 3.4.4. Mover el contenido de las celdillas
- 3.5. Copiar y pegar
	- 3.5.1. Copiar una información en el portapapeles
	- 3.5.2. Pegar información desde el portapapeles
	- 3.5.3. El portapapeles mejorado de Office
- 3.6. Deshacer y rehacer
- 3.7. Revisión ortográfica
- 4. Mejorando el aspecto
	- 4.1. Introducción
	- 4.2. Presentación de los datos
		- 4.2.1. Formato de los números
		- 4.2.2. Atributos rápidos para el tipo de letra
		- 4.2.3. Líneas y recuadros
	- 4.3. Unos títulos más vistosos
		- 4.3.1. Unir y separar varias celdillas
		- 4.3.2. Atributos para el texto
		- 4.3.3. Alineación del texto
		- 4.3.4. Copiar formatos
	- 4.4. Ancho y alto de las celdillas
	- 4.5. Un fondo más atractivo
	- 4.6. Formatos condicionales
	- 4.7. Autoformato
	- 4.8. Proteger la hoja
- 5. Uso de fórmulas
	- 5.1. Introducción
	- 5.2. ¿Qué es una fórmula?
		- 5.2.1. Operaciones aritméticas
		- 5.2.2. Operaciones relacionales
		- 5.2.3. Prioridades y paréntesis
	- 5.3. Cálculos automáticos
- 5.4. Edición de fórmulas
	- 5.4.1. Votantes por colegio
	- 5.4.2. Referencias a celdillas
	- 5.4.3. Auditoría de los cálculos
	- 5.4.4. Referencias absolutas
- 5.5. Nombres y rótulos
	- 5.5.1. Opciones de cálculo
	- 5.5.2. Uso de rótulos en las fórmulas
- 5.6. Fórmulas relacionales
- 6. Impresión y publicación
- 6.1. Introducción
	- 6.2. Impresión
		- 6.2.1. Configurar el documento a imprimir Configuración de página **Márgenes**  Encabezados y pies
			- Otras opciones
		- 6.2.2. Vista previa
			- Previsualización de los márgenes
		- 6.2.3. División de páginas
		- 6.2.4. La ventana de impresión
	- 6.3. Publicación
		- 6.3.1. Crear documentos Web para visualización
		- 6.3.2. Crear documentos Web dinámicos
		- 6.3.3. El correo electrónico
		- 6.3.4. Restricción de uso del documento
		- 6.3.5. Almacenamiento Web
		- 6.3.6. Área de trabajo compartida
- 7. Funciones útiles
	- 7.1. Introducción
	- 7.2. ¿Qué es una función?
	- 7.3. Introducción de funciones
		- 7.3.1. Edición de funciones
	- 7.4. Categorías de funciones
	- 7.5. Algunos ejemplos
		- 7.5.1. Cálculo de promedios
		- 7.5.2. La lógica de las funciones
		- 7.5.3. Unos indicadores generales
		- 7.5.4. Introducción de hipervínculos
	- 7.6. Mostrar fórmulas
- 8. Gráficos
	- 8.1. Introducción
	- 8.2. Un gráfico rápido
		- 8.2.1. Herramientas de personalización
		- 8.2.2. Impresión de gráficos
		- 8.2.3. Publicación de hojas con gráficos
	- 8.3. Personalización global del gráfico
		- 8.3.1. Configurar el área de dibujo
		- 8.3.2. Configurar el área de trazado
		- 8.3.3. Títulos para el eje X
		- 8.3.4. Escala para el eje Y
		- 8.3.5. Títulos a discreción
		- 8.3.6. Toques finales
- 8.4. Un gráfico sectorial
	- 8.4.1. Vista de un gráfico tridimensional
	- 8.4.2. Manipulación de los sectores
	- 8.4.3. Etiquetas indicativas
- 8.5. Múltiples series de datos
- 8.6. El asistente para creación de gráficos
- 8.7. Otros elementos gráficos
- 9. Múltiples hojas
	- 9.1. Introducción
	- 9.2. Prototipo de una factura
		- 9.2.1. Diseño de la factura
		- 9.2.2. Introducción de las fórmulas
		- 9.2.3. La tabla de artículos disponibles
		- 9.2.4. Guardar el libro como plantilla
	- 9.3. Referencias 3D
		- 9.3.1. Creación de la referencia
		- 9.3.2. Copiar vínculos
		- 9.3.3. Cambiar los nombres de las hojas
		- 9.3.4. Copiar datos entre hojas
	- 9.4. Gestión de las hojas de un libro
	- 9.5. Referencias a otros libros
		- 9.5.1. Independizar las hojas
		- 9.5.2. Creación de las referencias
		- 9.5.3. Actualización de datos vinculados
	- 9.6. Funciones de búsqueda de datos
		- 9.6.1. Buscar una fila en una tabla
		- 9.6.2. Cambios a la hoja de artículos
		- 9.6.3. Cambios a la factura
		- 9.6.4. Introducción de datos
	- 9.7. Consolidación de datos
		- 9.7.1. Referencias 3D y rangos de hojas Añadir hojas al rango
		- 9.7.2. Consolidación automática
	- 9.8. Comparación de libros
- 10. Gestión de datos
	- 10.1. Introducción
	- 10.2. Introducción de datos
		- 10.2.1. Formularios de introducción de datos
		- 10.2.2. Búsquedas de registros
	- 10.3. Ordenar los datos
	- 10.4. Agrupar los datos
	- 10.5. Subtotales automáticos
	- 10.6. Filtrado de datos
		- 10.6.1. Filtros automáticos
		- 10.6.2. Filtros avanzados
	- 10.7. Listas de datos
	- 10.8. Tablas dinámicas
		- 10.8.1. Creación de una tabla dinámica
		- 10.8.2. Diseño de la tabla
		- 10.8.3. Uso de la tabla
		- 10.8.4. Generar un gráfico a partir de la tabla
		- 10.8.5. Una tabla dinámica como informe
- 11. Análisis de datos
- 11.1. Introducción
- 11.2. Calcular el pago de un préstamo
	- 11.2.1. La función PAGO
- 11.2.2. Cálculo de alternativas
- 11.3. Tablas con variables
	- 11.3.1. Tablas con una variable
		- 11.3.2. Añadir resultados a la tabla
		- 11.3.3. Tablas con dos variables
- 11.4. Escenarios
	- 11.4.1. Definir escenarios
	- 11.4.2. Gestionar escenarios
	- 11.4.3. Informes de escenarios
- 11.5. Persecución de objetivos
	- 11.5.1. Buscar un objetivo
	- 11.5.2. Resolución de ecuaciones
	- 11.5.3. Opciones de resolución
- 12. Automatización de tareas
	- 12.1. Introducción
	- 12.2. ¿Qué es una macro?
	- 12.3. Introducir secuencias de días
		- 12.3.1. Grabación de una macro
		- 12.3.2. Reproducción de la macro
		- 12.3.3. El código de una macro
	- 12.4. Asociar una macro a un botón
	- 12.5. Definir nuevas funciones 12.5.1. Una función para calcular raíces cúbicas 12.5.2. Uso de la función
	- 12.6. Macros y seguridad
- 13. Integración con Office
	- 13.1. Introducción
	- 13.2. Métodos para compartir información
	- 13.3. Excel y Word
		- 13.3.1. Textos de Word a Excel
		- 13.3.2. Tablas de Word a Excel
		- 13.3.3. Documentos compuestos en Word
	- 13.4. Excel y PowerPoint
	- 13.5. Excel y Access
		- 13.5.1. Celdillas de Excel a tablas de Access
		- 13.5.2. Añadir filas a tablas existentes
		- 13.5.3. Obtener datos de Access desde Excel
	- 13.6. Obtener datos de la Web
		- 13.6.1. Consultas Web
		- 13.6.2. Opciones de importación
- A. Novedades de Excel 2003
	- A.1. Introducción
	- A.2. La interfaz de Excel 2003
	- A.2.1. Los paneles de tareas
	- A.3. Integración con Microsoft Windows SharePoint Services
	- A.4. Excel 2003 y XML
	- A.5. Gestión de derechos de la información
	- A.6. Otras novedades de Excel 2003

Índice alfabético